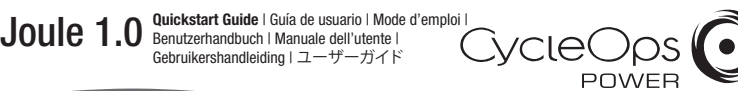

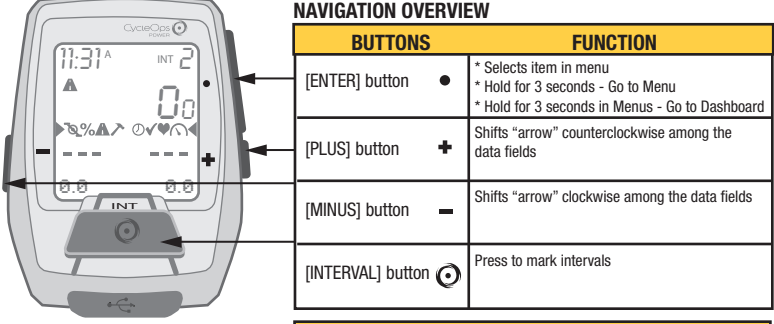

#### INTRODUCTION

Joule is compatible with any ANT+ compatible power meter, speed sensor, cadence sensor, or heart rate sensor.

For a complete user guide, please visit www.cycleops.com

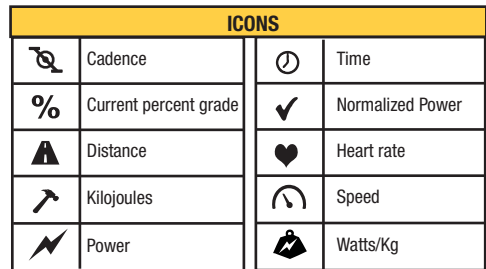

#### **DASHBOARDS**

Each Dashboard displays five customizable (via PowerAgent) metrics.

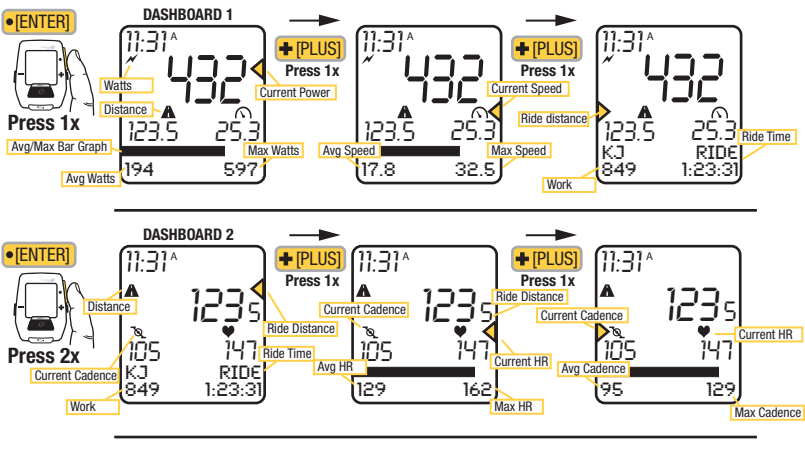

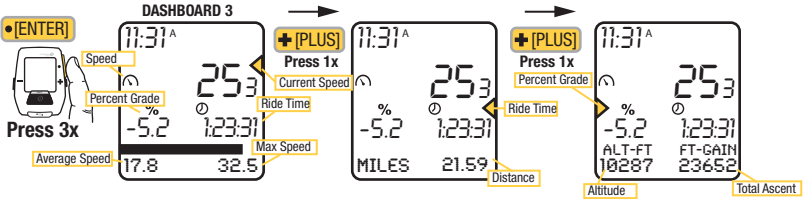

SETTING UP SENSORS<br>Joule 1.0 is compatible with many ANT+ sensors, each having a unique code. START RIDE: Begin your ride by...

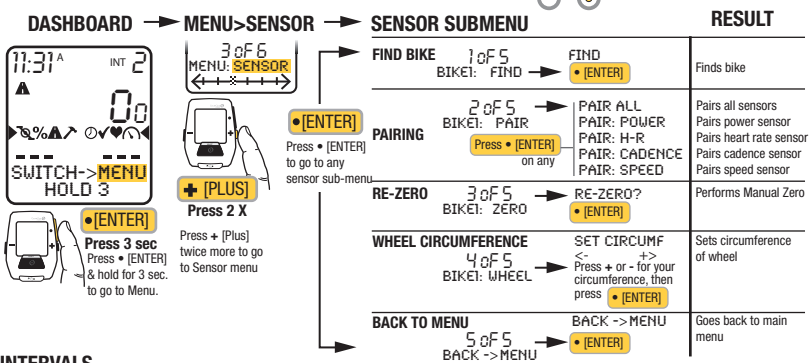

other sensors

#### INTERVALS

Intervals are useful for viewing ride data specific to a section of your ride, such as a ball or other period of high intensity riding.

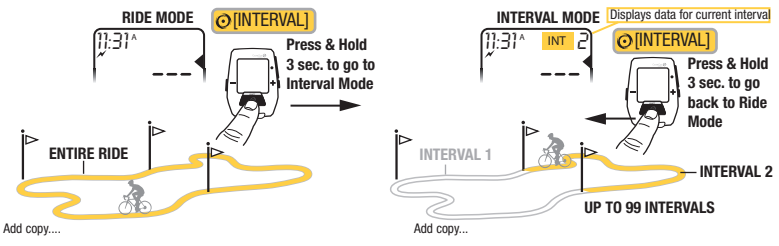

MENU Enter Menu to review ride history, pair sensors, use the workout function, and configure the device.

#### INSTALLATION

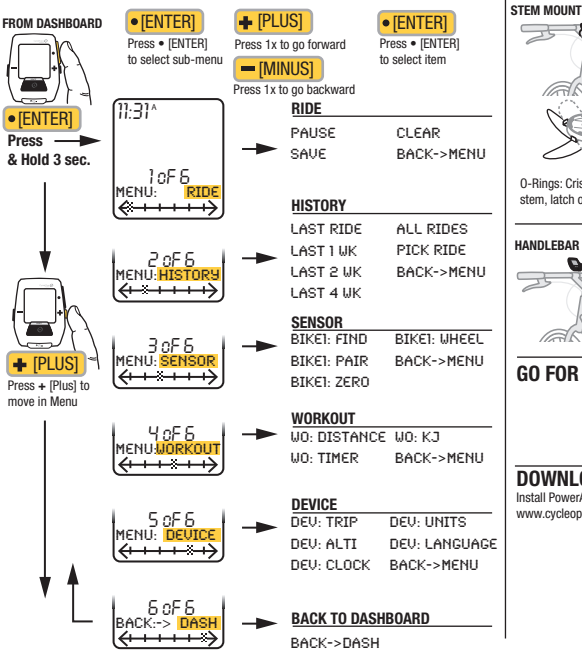

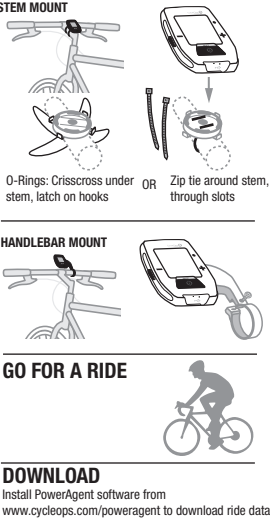

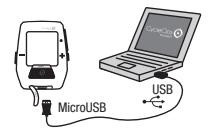

# **FCC statement**

## FCC ID: O4GJOULE1

## MADE IN CHINA

This device complies with part 15 of FCC Rules. Operation is subjected to the following two conditions:

- (1) This device may not cause harmful interference, and
- (2) This device must accept any interference received, including interference that may cause undesired operation.

## NOTE:

THE MANUFACTURER IS NOT RESPONSIBLE FOR ANY RADIO OR TV INTERFERENCE CASUSED BY UNAUTHORIZED MODIFICATIONS TO THIS EQUIPMENT. SUCH MODIFICATIONS COULD VOID THE USER AUTHORITY TO OPERATE THE EQUIPMENT.

NOTE: This equipment has been tested and found to comply with the limits for a Class B digital device, pursuant to Part 15 of the FCC Rules. These limits are designed to provide reasonable protection against harmful interference in a residential installation. This equipment generates uses and can radiate radio frequency energy and , if not installed and used in accordance with the instructions, may cause harmful interference to radio communications. However, there is no guarantee that interference will not occur in a particular installation.

If this equipment does cause harmful interference to radio or television reception, which can be determined by turning the equipment off and on, the user is encouraged to try to correct the interference by one or more the following measures:

- Reorient or relocate the receiving antenna
- $\blacksquare$  Increase the separation between the equipment and receiver
- Connect the equipment into an outlet on a circuit different from that to which the receiver is corrected
- Consult the dealer or experience radio / TV technician for help

### **Canada Statement**

# IC: 7666A‐JOULE1

This Device complies with RSS‐210 of IC Rules; Operation is subject to the following two conditions:

- (1) This device may not cause interference and
- (2) This device must accept any interference received, including interference that may cause undesired operation.

Le présent appareil est conforme aux CNR d'Industrie Canada applicables aux appareils radio exempts de licence. L'exploitation est autorisée aux deux conditions suivantes :

(1) l'appareil ne doit pas produire de brouillage, et

(2) l'utilisateur de l'appareil doit accepter tout brouillage radioélectrique subi, même si le brouillage est susceptible d'en compromettre le fonctionnement.

This device meets the exemption from the routine evaluation limits in section 2.5 of RSS 102 and users can obtain Canadian information on RF exposure and compliance from the Canadian Representative as seen below:

## **Dynastream Innovations Inc.**

228 River Avenue Cochrane, Alberta, Canada T4C 2C1 Phone: 403‐932‐9292 Fax: 403‐932‐6521 Email: dynastream@dynastream.com